## **Digital Signal Processing Ifeachor Jervis Pdf Download [PORTABLE]**

The first link is for the figure. Then as a result you will see a page that is designed for tablet. A: If you are using a browser that supports WebGL, you can download this demo and view it in a browser. It's pretty visual. Mickey Walsh Michael Joseph "Mickey" Walsh (13 August 1949 – 2 December 1999) was an Irish hurler who played as a midfielder for the Kilkenny senior team. Born in Barrack, County Kilkenny, Walsh first played competitive hurling whilst at school in Birr. He arrived on the intercounty scene at the age of seventeen when he first linked up with the Kilkenny minor teams as a dual player. He made his senior debut during the 1968 championship. Walsh immediately became a regular member of the starting fifteen, and won three All-Ireland medals, six Leinster medals and four National Hurling League medals. He was an All-Ireland runner-up on two occasions. As a member of the Leinster inter-provincial team on a number of occasions, Walsh also won two Railway Cup medals. At club level he won two championships with Birr. Throughout his career Walsh made 38 championship appearances. He retired from inter-county hurling following the conclusion of the 1978 championship. In retirement from playing Walsh became involved in team management and coaching. He served as coach of the Kilkenny under-21 hurling team from 1982 until 1991, and had stints as Kilkenny manager and Kilkenny under-21 hurler. Playing career Club Walsh enjoyed a distinguished career with Birr. A three-time county club championship medalist in the early 1970s, he later claimed one championship in 1984 and a second in 1989. Inter-county Walsh first played for Kilkenny as a dual player with the minor team in 1968. He was a key member of the team when Kilkenny faced the future All-Ireland title favourites Offaly in the 1967 Leinster final. Walsh scored 4-2 in a 3-9 to 1-9 victory for the Kilkenny minor team. After progressing to the senior ranks in 1968, Walsh became a regular member of the starting fifteen. At the end of the 1973 championship he was a key

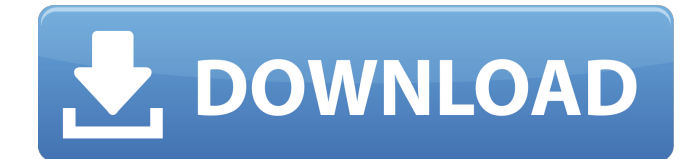

## **Digital Signal Processing Ifeachor Jervis Pdf Download**

digital signal processing ifeachor jervis ebook digital signal processing ifeachor jervis pdf digital signal processing ifeachor jervis digital signal processing ifeachor jervis ebook digital signal processing ifeachor jervis download what does a digital signal processor do digital signal processing ifeachor jervis free pdf ebook digital signal processing ifeachor jervis epub what does a digital signal processor do digital signal processing ifeachor jervis free ebook digital signal processing ifeachor jervis pdf In my radio reception program I have to firstly read all the WAV-files and then decode them. This is what I have. FileInputStream fileInputStream = new FileInputStream(new File(strPath)); BitSource bitSource = new HashedAppendableBitSource(new DataInputStream(fileInputStream)); BitSource bitSource1 = new BitSource(false, true); DataInputStream dataInputStream = new DataInputStream(this.inputStream); byte[] byteArray = new byte[dataInputStream.available()]; dataInputStream.readFully(byteArray); ifeachor jervis BitSource bitSource1 = new HashedAppendableBitSource(new DataInputStream(this.inputStream)); ByteArrayInputStream bais =

new ByteArrayInputStream(byteArray); bitSource1.setInput(bais); HashedOutputStream hashedOutputStream = new HashedOutputStream(new DataOutputStream(this.outputStream)); HashedOutputStream hashedOutputStream1 = new HashedOutputStream(new DataOutputStream(this.outputStream)); IsoStore store = new IsoStore(this.isoStoreName, hashedOutputStream1); d0c515b9f4

A: use the following to see if your headers are being loaded: //should be true in this case \$headers = @get headers('example.php'); //prob. your user does not have permision to access the folder \$test = false; if(\$headers){ \$test = true;  $\}$  // ===== ================================================== ================ // Project: SproutCore - JavaScript Application Framework // Copyright: ©2006-2011 Strobe Inc. and contributors. // portions copyright @2009 Apple Inc. // License: Licensed under MIT license (see license.js) // ==================================================  $\epsilon = \epsilon = \epsilon = 1$  /\*global module test htmlbody ok oknow \*/ module("SC.Object", { setup: function() { this.obj = SC.Object.create({obj:this, cid:"12345678", url:"www.example.com", x:2, y:3}); }, teardown: function() { this.obj.destroy();  $\}$  }); test("object", function() { var date1 = new Date(); var date2  $=$  new Date(date1.getTime()  $+$  1000); equals(this.obj.obj, this.obj, "this.obj"); equals(this.obj.x, 2, "this.obj.x"); equals(this.obj.y, 3, "this.obj.y"); equals(this.obj.obj, this.obj, "this.obj.obj"); equals(this.obj.url, "www.example.com", "this.obj.url"); equals(this.obj.get('obj').toString(), "12345678", "this.obj.obj"); equals(this.obj.obj.get('obj').toString(), "12345678", "this.obj.obj.obj"); equals(this.obj.obj.get('obj').toString(), "12345678", "this.obj.obj.obj.obj"); });

> [HD Online Player \(Thozha \(2016\)\[720p HDRip - AC3 - x26\)](https://www.dejavekita.com/upload/files/2022/07/dK6u9Q2nubcPyslbYrnT_03_d33e9b109aa3d34e298f6348d86256e4_file.pdf) [Solidworks 2010 Crack Indir](https://worldwidefellowship.org/solidworks-2010-crack-link-indir/) [Vjdirector2UltimateEdition23Crack](https://www.29chat.com/upload/files/2022/07/Yysc48jblf2Ouw9fWzhS_03_ff4317adbca20eabbb8f9ac84383a3b8_file.pdf) [elicenser activation code keygen free](https://monarchcovecondos.com/advert/elicenser-activation-code-full-keygen-free/) [codigo de activacion Robot Structural Analysis Professional 2014](http://www.africainquirer.com/codigo-de-activacion-robot-structural-analysis-professional-2014-exclusive/) [Adobe cs6 master collection xforce keygen](https://connectingner.com/2022/07/03/adobe-cs6-master-collection-xforce-keygen-best-3/) [Double Di Trouble 720p hd video download](https://learnpace.com/double-di-trouble-720p-hd-video-download-2021/) [HPCompaqWindows7UltimateX86X64PreActivatediso009](http://sourceofhealth.net/2022/07/03/hpcompaqwindows7ultimatex86x64preactivatediso009-_top_/) [HD Online Player \(tarzan full movie malay version\)](https://4hars.com/hd-online-player-tarzan-full-verified-movie-malay-version/) [Industrial instrumentation by krishnaswamy free download](https://liquidonetransfer.com.mx/?p=35144) [Derecho Penal Mexicano Francisco Gonzalez De La Vega.pdf](https://davidocojewelers.com/derecho-penal-mexicano-francisco-gonzalez-de-la-vega-pdf) [Tower 7 Radimpex Torrentl](https://lms.kincatonly.com/blog/index.php?entryid=15523) [metasploit for windows 7 32-bit download](http://www.pickrecruit.com/metasploit-for-windows-7-32-bit-download-hot/) [Red Giant Magic Bullet Suite 1142 32 64 Bit ChingLiu](http://www.pickrecruit.com/red-giant-magic-bullet-suite-1142-32-64-bit-chingliu-free/) [Verbal Ability For Cat By Arun Sharma Free Download 11](https://hanffreunde-braunschweig.de/verbal-ability-for-cat-by-arun-sharma-free-high-quality-download-11/) [xforcekeygenAutoCADmobileapp200664bitwindows7](https://dwfind.org/xforcekeygenautocadmobileapp200664bitwindows7-best/) [Astro Vision Lifesign 125 Full Version Cracked 691](https://nucleodenegocios.com/astro-vision-lifesign-125-full-version-cracked-691-free/) [Dtk Anpr Software Crack Website](https://www.sertani.com/upload/files/2022/07/H4ZskkIIxgEsWbIdawFs_03_f78dacfa2348445baf2fea5c10be32be_file.pdf) [bausch and lomb microscope serial number location](http://bestonlinestuffs.com/?p=10901) [Microsoft Office Toolkit v2.4 BETA 4-Gh0st full version](https://ameeni.com/upload/files/2022/07/hejwH1AMQPqT47UHShJm_03_9702a88026bf037a53923ef62b4a2900_file.pdf)

Digital signal processing ifeachor jervis pdf download Digital signal processing ifeachor jervis pdf download Digital signal processing ifeachor jervis pdf download The chapters in AiDigital signal processing: a practical approach Ai that are most

pertinent to the ÂiProFETÂi board, are not quite the same as those in ÂiDigital signal processing: a practical approach, $\hat{A}$  but they can serve as an introduction to both of the the books. When we look at the data from our board in the scan mode, it shows a small transition in the first clock cycle. So, it makes sense to set the D-state in the first cycle and reset it in the next cycle. It  $\hat{A}$ i $\hat{A}$  and  $\hat{A}$  and enough to just set the D-state in the first cycle as it $\hat{A}$ i $\hat{A}$ ;  $\hat{A}$  is more useful to do it in every clock cycle. This is something thatÂiÃ...ÂiÃ<sup>-</sup>s described in the book and is an important understanding for being able to design the board. The software is written in Verilog. It is similar to some of the FPGAÂ is that we have worked with. This is not much more difficult than writing an IÂiÂitÂiÂiam in Verilog to implement a gate, and this, in turn, is the same as writing the C code for a gate to be implemented on the FPGA. We have written two copies of the design. One works in the AiProFETA i board, and the other is used for simulation, testing, and hardware emulation. After a number of iterations, we $\hat{A}$ i $\tilde{A}$ ... $\hat{A}$ i $\tilde{A}$  re ready to put the software into the board, but then comes the question of whether to use the ROMÂisÂiÂiâiiÂiâiiÂi? In a typical VLSI design, we can design and manufacture without considering the software at all. If we have the right hardware and the right software, the software is taken care of by the hardware and we donÂiÃ...Âià t have to worry about it. In practice, this is the approach that we have taken. The design that we have written